## SAP ABAP table /SAPSLL/LEGPTC\_SK\_S {Customs Document: Closing Portions for P/T - SK}

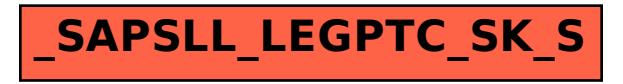